## Bokslutskommuniké

för

## Nordic Credit Partners Fund III AB (publ) 559118-9021

Perioden 2022 01 01 - 2022 12 31

| Innehåll                   | Sida |
|----------------------------|------|
|                            |      |
| Verksamheten och händelser | 1    |
| efter balansdagen          |      |
| Resultaträkning            | 3    |
| Balansräkning              | 4    |
| Förändring av eget kapital | 5    |
| Kassaflödesanalys          | 6    |
| Redovisningsprinciper      | 7    |
| och övrig information      | 1    |

Org.nr. 559118-9021

#### Bokslutskommuniké 2022 01 01 - 2022 12 31

## Information om verksamheten

Nordic Credit Partners Fund III AB (publ) är ett helägt dotterbolag till Nordic Credit Partners Holding AB (org.nr. 559013-1669) och skall äga, förvalta och handla med värdepapper samt bedriva därmed förenlig verksamhet. Bolaget är en alternativ investeringsfond i enlighet med lagen (2013:561) om alternativa investeringsfonder och förvaltas av Wahlstedt & Partners AB (org.nr. 556771-1345) som sedan den 3 oktober 2014 har tillstånd från Finansinspektionen att förvalta alternativa investeringsfonder enligt lagen (2013:561) om alternativa investeringsfonder. Bolaget har sitt säte i Stockholm.

Placeringsinriktningen är huvudsakligen noterade nordiska företagsobligationer eller fonder med motsvarande exponering och bolagets redovisningsvaluta är svenska kronor. I de fall placeringar görs i andra valutor sker normalt valutasäkring till svenska kronor.

Verksamheten finansieras med kapital- och vinstandelslån emitterade till både professionella och ickeprofessionella investerare, lån från kreditinstitut och eget kapital. Vid periodens utgång hade kapital- och vinstandelslån om totalt 750,0 mkr emitterats och noterats på NGM Debt Securities-listan.

Bokslutskommunikén har upprättats i svenska kronor. Samtliga belopp anges i tusentals kronor (tkr) om inget annat anges.

## Väsentliga händelser under perioden

Året inleddes i en positiv anda med god likviditet och gynnsamma marknadsförutsättningar. Relativt snart tilltog dock osäkerheten på börserna, främst med hänvisning till den höga inflationen och räntehöjningar i USA och Europa. Aktiemarknaden backade kraftigt och från och med början av februari ökade utflödena i den nordiska obligationsmarknaden på grund av Rysslands invasion av Ukraina. Under våren och sommaren fortsatte oron för ökad inflation, räntehöjningar och höjda el- och drivmedelspriser vilket ledde till försiktighet bland investerarna. Risker relaterade till fastighetsbolag, tillväxt- och techbolag uppmärksammades eftersom hushåll och konsumenter förväntades blir återhållsamma i spåren av ökade boendekostnader. Eftersom marknaden till stor del består av obligationer med rörlig ränta (s.k. FRN:s) påverkade ökningen i den underliggande räntan inte direkt portföljen i samma omfattning som i övriga världen. Dock påverkade den både vissa enskilda emittenter (t.ex. fastighetsbolag) och riskpremien.

Ungefär hälften av alla svenska företagsobligationer är emitterade av fastighetsbolag och under hösten tappade många internationella investerare förtroendet för sektorn vilket ledde till att det inte fanns tillräcklig inhemsk efterfrågan på obligationerna för att möta utbudet och kurserna föll därmed. Fastighetsbolagen behöver i det kortare perspektivet söka andra finansieringskällor och de flesta av dem har existerande bankrelationer att använda sig av. Obligationerna kommer troligtvis inte handla upp igen förrän marknaden uppfattar att inflationen toppat och räntebanan stabiliserats.

Sammanfattningsvis blev 2022 det svagaste året på den nordiska företagsobligationsmarknaden någonsin. Den förväntade framtida avkastningen i portföljen är för närvarande högre än normalt och om marknaden stabiliseras på denna nivå bör avkastningen framgent kunna bli god eftersom många priser nu visar tendens till att stabiliseras.

Org.nr. 559118-9021

#### Bokslutskommuniké 2022 01 01 - 2022 12 31

Investeringsportföljen fortsatte att optimeras under året och är för närvarande exponerad mot ca 25 kärninnehav verksamma inom bl.a. bank och finans, media och teknologi, konsumentvaror, fastigheter och bostadsutveckling.

## Resultat och ställning

Bolagets nettoresultat under perioden 1 juli till 31 december 2022 uppgick till -0,25 (0,2) mkr och det egna kapitalet uppgick vid utgången av perioden till 0,5 (0,7) mkr.

Under året har i huvudsak orealiserade nedskrivningar av portföljen gjorts med 48,7 mkr.

Portföljens bokförda värde uppgick vid utgången av perioden till 612,1 (720,9) mkr och marknadsvärdet till 612,1 (720,9) mkr. Den ackumulerade avkastningen på kapital- och vinstandelslånen sedan den första emissionen den 20 december 2017 uppgick till 147,8 mkr.

## Väsentliga händelser efter periodens utgång

Under 2023 kommer bolagets utestående kapital- och vinstandelslån att återbetalas och den 31 januari gjordes en amortering om 10% av utestående nominellt belopp i enlighet med vad som kommunicerats till investerarna. Ytterligare tre amorteringar planeras under året.

## Förväntningar avseende den framtida utvecklingen

Bolagets målsättning är att uppnå 7-9 procent årlig genomsnittlig nettoavkastning på bolagets emitterade kapital- och vinstandelslån. Under avvecklingsfasen är avkastningen normalt sett lägre men de osäkra marknadsförutsättningarna gör det för närvarande svårt att göra en prognos för 2023.

## Ägarförhållanden

Bolaget ägs till 100% av Nordic Credit Partners Holding AB (org.nr 559013-1669) som har sitt säte i Stockholm.

Org.nr. 559118-9021

Bokslutskommuniké 2022 01 01 - 2022 12 31

## Resultaträkning

|                                                 | 2022 07 01<br>2022 12 31 | 2021 07 01<br>2021 12 31 | 2022 01 01<br>2022 12 31 | 2021 01 01<br>2021 12 31 |
|-------------------------------------------------|--------------------------|--------------------------|--------------------------|--------------------------|
| Rörelsens kostnader                             |                          |                          |                          |                          |
| Administrationskostnader                        | -3 905                   | -5 858                   | -7 376                   | -9 531                   |
| Summa rörelsens kostnader                       | -3 905                   | -5 858                   | -7 376                   | -9 531                   |
| Rörelseresultat                                 | -3 905                   | -5 858                   | -7 376                   | -9 531                   |
| Finansiella poster                              |                          |                          |                          |                          |
| Resultat från finansiella anläggningstillgångar | -25 391                  | 3 976                    | -42 178                  | 44 626                   |
| Ränteintäkter och liknande resultatposter       | 37 415                   | 42 833                   | 63 436                   | 84 763                   |
| Räntekostnader och liknande resultatposter      | -8 370                   | -40 751                  | -14 132                  | -119 658                 |
| Summa finansiella poster                        | 3 655                    | 6 058                    | 7 126                    | 9 731                    |
| Resultat efter finansiella poster               | -250                     | 200                      | -250                     | 200                      |
| Resultat före skatt                             | -250                     | 200                      | -250                     | 200                      |
| Skatt på periodens resultat                     | -                        | -                        | -                        | -                        |
| Periodens resultat                              | -250                     | 200                      | -250                     | 200                      |
|                                                 | 2022 07 01               | 2021 07 01               | 2022 01 01               | 2021 01 01               |
|                                                 | 2022 12 31               | 2021 12 31               | 2022 12 31               | 2021 12 31               |
| Resultat per aktie                              |                          |                          |                          |                          |
| Resultat per aktie, kronor                      | -0,50                    | 0,40                     | -0,50                    | 0,40                     |

I bolaget finns inga poster som redovisas i övrigt totalresultat varför summan totalresultat överensstämmer med periodens resultat.

Org.nr. 559118-9021

Bokslutskommuniké 2022 01 01 - 2022 12 31

## Balansräkning

| TILLGÅNGAR                                   |         |         |
|----------------------------------------------|---------|---------|
|                                              |         |         |
| Anläggningstillgångar                        |         |         |
| Finansiella anläggningstillgångar            | 612 114 | 720 880 |
| Summa anläggningstillgångar                  | 612 114 | 720 880 |
| Omsättningstillgångar                        |         |         |
| Fordringar hos koncernföretag                | 1 240   | 1 240   |
| Övriga fordringar                            | 60 173  | 48 138  |
| Förutbetalda kostnader och upplupna intäkter | 20 364  | 9 189   |
| Likvida medel                                | 11 909  | 36 854  |
| Summa omsättningstillgångar                  | 93 685  | 95 421  |
| Summa tillgångar                             | 705 799 | 816 301 |
|                                              |         |         |
| EGET KAPITAL OCH SKULDER                     |         |         |
| Eget kapital                                 |         |         |
| Bundet eget kapital                          |         |         |
| Aktiekapital                                 | 500     | 500     |
| Summa bundet eget kapital                    | 500     | 500     |
| Fritt eget kapital                           |         |         |
| Balanserat resultat                          | -1 037  | -5 337  |
| Erhållet aktieägartillskott                  | 1 240   | 5 340   |
| Periodens resultat                           | -250    | 200     |
| Summa fritt eget kapital                     | -47     | 203     |
| Summa eget kapital                           | 453     | 703     |
| Långfristiga skulder                         |         |         |
| Övriga långfristiga skulder                  | 704 561 | 747 272 |
| Summa långfristiga skulder                   | 704 561 | 747 272 |
| Kortfristiga skulder                         |         |         |
| Skulder till kreditinstitut                  | 2       | 329     |
| Leverantörsskulder                           | 367     | 545     |
| Övriga skulder                               | -       | 66 816  |
| Upplupna kostnader och förutbetalda intäkter | 415     | 637     |
| Summa kortfristiga skulder                   | 785     | 68 326  |
| Summa eget kapital och skulder               | 705 799 | 816 301 |

Org.nr. 559118-9021

Bokslutskommuniké 2022 01 01 - 2022 12 31

## Rapport över förändring av eget kapital

|                                    | Aktiekapital | Balanserat<br>resultat | Öv <del>r</del> igt<br>tillskjutet<br>kapital | Summa<br>eget kapital |
|------------------------------------|--------------|------------------------|-----------------------------------------------|-----------------------|
| Ingående balans<br>2021 01 01      | 500          | -1 237                 | 5 340                                         | 4 603                 |
| Totalresultat                      |              |                        |                                               |                       |
| Årets resultat                     |              | 200                    |                                               | 200                   |
| Summa totalresultat                |              | 200                    |                                               | 200                   |
| Transaktioner med aktieägare       |              |                        |                                               |                       |
| Utdelning                          |              |                        | -4 100                                        | -4 100                |
| Summa transaktioner med aktieägare |              |                        | -4 100                                        | -4 100                |
| Utgående balans<br>2021 12 31      | 500          | -1 037                 | 1 240                                         | 703                   |

|                                        | Aktiekapital | Balanserat<br>resultat | Öv <del>r</del> igt<br>tillskjutet<br>kapital | Summa<br>eget kapital |
|----------------------------------------|--------------|------------------------|-----------------------------------------------|-----------------------|
| Ingående balans<br>2022 01 01          | 500          | -1 037                 | 1 240                                         | 703                   |
| <b>Totalresultat</b><br>Årets resultat |              | -250                   |                                               | -250                  |
| Summa totalresultat                    |              | -250                   |                                               | -250                  |
| Utgående balans<br>2022 12 31          | 500          | -1 287                 | 1 240                                         | 453                   |

Villkorade aktieägartillskott uppgår till 1 240 (1 240) tkr.

Org.nr. 559118-9021

## Bokslutskommuniké 2022 01 01 - 2022 12 31

## Rapport över kassaflöde i sammandrag

|                                                   | 2022 07 01<br>2022 12 31 | 2021 07 01<br>2021 12 31 | 2022 01 01<br>2022 12 31 | 2021 01 01<br>2021 12 31 |
|---------------------------------------------------|--------------------------|--------------------------|--------------------------|--------------------------|
| Kassaflöde från den löpande verksamheten          | 2022 12 J1               | 2021 12 31               | 2022 12 31               | 2021 12 31               |
| Resultat före skatt                               | -250                     | 200                      | -250                     | 200                      |
|                                                   |                          |                          |                          |                          |
| Justeringar för poster som ej ingår i kassaflödet |                          |                          |                          |                          |
| Värdeförändringar i finansiella tillgångar        | -787                     | 3 019                    | -13                      | 2 399                    |
| Nedskrivning av finansiella anläggningstillgångar | 27 997                   | -14 557                  | 48 747                   | -37 854                  |
| Omvärdering av kapital- och vinstandelslån        | -28 431                  | -                        | -45 439                  | 33 130                   |
| Kursdifferenser                                   | -4 583                   | -13 337                  | -9 129                   | -31 322                  |
| Betald skatt                                      | -                        | 2 172                    | -                        | -                        |
| Upplupna räntor                                   | -5 090                   | -39 296                  | 5 254                    | -41 772                  |
| Emissionkostnader vinstandelslån                  | 1 364                    | 1 407                    | 2 728                    | 2 813                    |
| Kassaflöde från den löpande verksamheten          | -9 780                   | -60 393                  | 1 899                    | -72 405                  |
| före förändringar av rörelsekapital               | -9760                    | -00 393                  | 1 099                    | -72 405                  |
|                                                   |                          |                          |                          |                          |
| Kassaflöde från förändringar av rörelsekapital    |                          |                          |                          |                          |
| Förändringar av rörelsefordringar                 | -6 770                   | -2 839                   | 31 888                   | -2 427                   |
| Förändringar av rörelseskulder                    | 431                      | -389 924                 | -67 215                  | -408 226                 |
| Kassaflöde från den löpande verksamheten          | -16 119                  | -453 157                 | -33 428                  | -483 058                 |
| Investeringsverksamheten                          |                          |                          |                          |                          |
| Förvärv av finansiella anläggningstillgångar      | -                        | -807 675                 | -27 737                  | -1 303 378               |
| Försäljning av finansiella anläggningstillgångar  | 11 160                   | 1 218 293                | 36 221                   | 1 822 728                |
| Kassaflöde från investeringsverksamheten          | 11 160                   | 410 618                  | 8 483                    | 519 350                  |
|                                                   | 4.0.60                   | 10 500                   | <u> </u>                 | 26.000                   |
| Periodens kassaflöde                              | -4 960                   | -42 539                  | -24 945                  | 36 292                   |
| Likvida medel vid periodens början                | 16 868                   | 79 393                   | 36 854                   | 562                      |
| Likvida medel vid periodens slut                  | 11 909                   | 36 854                   | 11 909                   | 36 854                   |
|                                                   |                          |                          |                          |                          |
| Övriga upplysningar                               |                          |                          |                          |                          |
| Under perioden betald ränta                       | -345                     | -2 699                   | -680                     | -5 338                   |
| Under perioden erhållen ränta                     | 3 970                    | 31 935                   | 8 570                    | 77 344                   |

Org.nr. 559118-9021

#### Bokslutskommuniké 2022 01 01 - 2022 12 31

## Redovisningsprinciper och övrig information

### Redovisningsprinciper

Bolaget tillämpar årsredovisningslagen och RFR 2 Redovisning för juridisk person vid upprättande av finansiella rapporter. Tillämpningen av RFR 2 innebär att bolaget tillämpar samtliga av EU antagna IFRS och uttalanden så långt det är möjligt inom ramen för årsredovisningslagen och med hänsyn till sambandet mellan redovisning och beskattning. Denna delårsrapport är upprättad enligt IAS 34 Delårsrapportering. Viktiga redovisningsprinciper finns beskrivna nedan.

#### Nya standarder och tolkningar som ännu inte har tillämpats av bolaget

Bolaget har gjort bedömningen att nya eller ändrade standarder och tolkningsuttalanden inte kommer att ha någon väsentlig effekt på bolagets finansiella rapporter.

#### Grunder för redovisningen

De balansposter som rubriceras omsättningstillgångar och kortfristiga skulder förväntas återvinnas och betalas inom 12 månader. Alla andra balansposter förväntas återvinnas eller betalas senare. Bolagets funktionella redovisningsvaluta är svenska kronor. Delårsrapporten är avgiven i svenska kronor och beloppen anges i tusentals kronor (tkr) om inget annat anges.

#### Fordringar och skulder i utländsk valuta

Värdering av fordringar och skulder i utländsk valuta har skett till balansdagens kurs.

#### Finansiella instrument

Bolaget har valt att i enlighet med undantaget i RFR 2 inte tillämpa reglerna i IFRS9 Finansiella instrument: Redovisning och värdering. Finansiella tillgångar och skulder redovisas därför med utgångspunkt i anskaffningsvärdet enligt årsredovisningslagen.

Bolagets finansiella tillgångar består av lånefordringar, vilka värderas till upplupet anskaffningsvärde enligt effektivräntemetoden. Eventuella nedskrivningar görs då kredithändelser inträffat eller indikation finns på värdenedgång.

Kapital- och vinstandelslån redovisas till upplupet anskaffningsvärde. Det upplupna anskaffningsvärdet är beroende på underliggande avkastning på bolagets tillgångar. Positiv avkastning på kapital- och vinstandelslånen redovisas som räntekostnad för bolaget och ingår i kapital- och vinstandelslånens redovisade värde. Negativ avkastning på kapital- och vinstandelslånen redovisas som ränteintäkt för bolaget och ingår i vinstandelslånens redovisade värde.

En finansiell tillgång eller skuld tas upp i balansräkningen när bolaget blir part i instrumentets avtalsmässiga villkor. Finansiella tillgångar tas bort från balansräkningen när rättigheterna i avtalet realiserats, förfaller eller bolaget på annat sätt förlorar kontrollen över dem. Finansiella skulder tas bort från balansräkningen när förpliktelserna i avtalet fullgörs.

Org.nr. 559118-9021

#### Bokslutskommuniké 2022 01 01 - 2022 12 31

#### Likvida medel

I likvida medel i rapport över kassaflöde ingår kassa, banktillgodohavanden och övriga kortfristiga placeringar med förfallodag inom tre månader från anskaffningstidpunkten.

#### Eget kapital

Aktiekapital Stamaktier klassificeras som aktiekapital.

#### Kapitalanskaffningskostnader

Transaktionskostnader som direkt kan hänföras till emissioner av nya låneskulder och kapital- och vinstandelslån redovisas som ett avdrag från likvidbeloppet och redovisas i resultaträkningen som en räntekostnad under instrumentets löptid i enligt med effektivräntemetoden.

#### Inkomstskatt

Redovisning av inkomstskatt inkluderar aktuell skatt och uppskjuten skatt. Skatten redovisas i resultaträkningen, förutom i de fall den avser poster som redovisas direkt i eget kapital. I sådana fall redovisas även skatten i eget kapital. Uppskjuten skatt redovisas enligt balansräkningsmetoden på alla väsentliga temporära skillnader. En temporär skillnad finns när det bokförda värdet på en tillgång eller skuld skiljer sig från det skattemässiga värdet.

Uppskjuten skatt beräknas med tillämpning av den skattesats som har beslutats eller aviserats per balansdagen och som förväntas gälla när den berörda skattefordran realiseras eller skatteskulden regleras. Uppskjutna skattefordringar redovisas i den omfattning det är troligt att framtida skattemässiga överskott kommer att finnas mot vilka de temporära skillnaderna kan nyttjas.

#### Kassaflödesanalys

Kassaflödesanalysen är upprättad enligt indirekt metod, det vill säga den utgår från resultat före skatt justerat för icke likviditetspåverkande poster samt förändringar i balansräkningen som haft kassaflödespåverkan. Med likvida medel avses banktillgodohavanden.

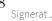

Org.nr. 559118-9021

#### Bokslutskommuniké 2022 01 01 - 2022 12 31

#### Finansiella risker

Bolaget är utsatt för ränterisk, kreditrisk, valutarisk och likviditetsrisk.

#### Ränterisker och kreditrisker

Bolaget avser minimera ränterisken i portföljen genom att i de flesta fall investera i obligationer med rörlig ränta med påslag av en marginal. Exponeringen mot innehav med fast ränta uppgick vid utgången av perioden till drygt 10 procent av Investeringsportföljen. Detta medför att det är en relativt liten del av portföljen som är utsatt för ränterisk. Respektive låntagares kreditvärdighet och därmed förknippad nödvändig avkastning bedöms i samband med utlåningstillfället genom en omfattande och noggrann s.k. due diligence. Bolaget tillämpar en intern risk- och prissättningsmodell som bl.a. tar hänsyn till bolagets bransch, marknadsförutsättningar, bolagets lönsamhet och skuldsättning. Baserat på modellen bestäms vilken lägsta ränta och villkor som respektive investering bör ha. Samtliga investeringar följs upp löpande och kvartalsvis görs bedömning av eventuellt reserveringsbehov. För att ytterligare begränsa risken tillämpar bolaget limiter för hur stor del av den totala portföljen en enskild investering eller exponering mot en enskild emittent får utgöra.

#### Valutarisker

I de fall placering sker i andra valutor än svenska kronor valutasäkras normalt den underliggande investeringen till kronor för att minimera valutarisken genom att motsvarande belopp och valuta belastar bolagets lånefacilitet alternativt genom hedginginstrument. Denna matchning medför att obligationernas bokförda värde valutasäkras och att nettovalutaeffekten i resultatet begränsas. Den valutasäkrade andelen av Investeringsportföljen uppgick vid utgången av perioden till ca 98% av Investeringsportföljen.

#### Likviditetsrisk

Bolagets likviditetsrisk består dels i möjligheten att realisera innehav i portföljen men även av återbetalningsförmågan för inlånade medel. De båda riskerna speglar varandra. Den övergripande likviditetsrisken relaterad till återbetalningsförmågan bedöms vara låg. Verksamheten kommer finansieras med kapital- och vinstandelslån och med eget kapital. Återbetalning av kapital- och vinstandelslånen sker i takt med att portföljen förfaller och likviditet inflyter eller i takt med att avkastningen realiseras. Värdet på kapital- och vinstandelslånen påverkas av bolagets finansiella ställning och återbetalning av lånen kan enligt villkoren inte ske utan att tillgängliga medel finns.

Org.nr. 559118-9021

#### Bokslutskommuniké 2022 01 01 - 2022 12 31

Årsredovisningen beräknas att bli publicerad under vecka 17.

Denna rapport har varit föremål för översiktlig granskning av bolagets revisor.

VD försäkrar att delårsrapporten ger en rättvisande översikt av bolagets verksamhet, ställning och resultat samt beskriver väsentliga risker och osäkerhetsfaktorer som bolaget står inför.

Stockholm

Jakob Eliasson Verkställande direktör

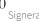

# Verifikat

Transaktion 09222115557487971746

## Dokument

Bokslutskommuniké NCP III AB 20221231 för sign Huvuddokument 11 sidor *Startades 2023-02-27 17:09:25 CET (+0100) av Alexander Meurell (AM) Färdigställt 2023-02-27 17:21:20 CET (+0100)* 

#### Initierare

Alexander Meurell (AM) RSM Stockholm AB *alexander.meurell@rsm.se* +460704169213

## Signerande parter

Jacob Eliasson (JE) Personnummer 8203260354 jakob.eliasson@ncpgroup.se

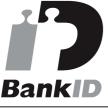

Namnet som returnerades från svenskt BankID var "Jakob Olof Gunnar Eliasson" Signerade 2023-02-27 17:21:20 CET (+0100)

Detta verifikat är utfärdat av Scrive. Information i kursiv stil är säkert verifierad av Scrive. Se de dolda bilagorna för mer information/bevis om detta dokument. Använd en PDF-läsare som t ex Adobe Reader som kan visa dolda bilagor för att se bilagorna. Observera att om dokumentet skrivs ut kan inte integriteten i papperskopian bevisas enligt nedan och att en vanlig papperutskrift saknar innehållet i de dolda bilagorna. Den digitala signaturen (elektroniska förseglingen) säkerställer att integriteten av detta dokument, inklusive de dolda bilagorna, kan bevisas matematiskt och oberoende av Scrive. För er bekvämlighet tillhandahåller Scrive även en tjänst för att kontrollera dokumentets integritet automatiskt på: https://scrive.com/verify

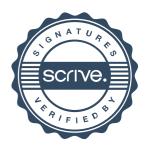

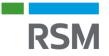

## REVISORS RAPPORT ÖVER ÖVERSIKTLIG GRANSKNING AV EN FULLSTÄNDIG UPPSÄTTNING AV FINANSIELLA RAPPORTER UPPRÄTTADE ENLIGT IAS 34

Till styrelsen för Nordic Credit Partners Fund III AB (publ), org.nr. 559118-9021

#### Inledning

Jag har utfört en översiktlig granskning av bifogade delårsrapport för Nordic Credit Partners Fund III AB (publ) per den 31 december 2022 och till den hörande rapporter över resultat, förändring i eget kapital och förändring i kassaflödet under den period som slutade per detta datum samt en sammanfattning av viktiga redovisningsprinciper och andra tilläggsupplysningar. Det är styrelsen och verkställande direktören som har ansvaret för att upprätta och rättvisande presentera denna finansiella delårsinformation i enlighet med IAS 34. Mitt ansvar är att uttala en slutsats om denna finansiella delårsinformation grundad på min översiktliga granskning.

#### Den översiktliga granskningens inriktning och omfattning

Jag har utfört min översiktliga granskning i enlighet med International Standard on Review Engagements ISRE 2410 Översiktlig granskning av finansiell delårsinformation utförd av företagets valda revisor. En översiktlig granskning består av att göra förfrågningar, i första hand till personer som är ansvariga för finansiella frågor och redovisningsfrågor, att utföra analytisk granskning och att vidta andra översiktliga granskningsåtgärder. En översiktlig granskning har en annan inriktning och en betydligt mindre omfattning jämfört med den inriktning och omfattning som en revision enligt ISA och god revisionssed i övrigt har. De granskningsåtgärder som vidtas vid en översiktlig granskning gör det inte möjligt för mig att skaffa mig en sådan säkerhet att jag blir medveten om alla viktiga omständigheter som skulle kunna ha blivit identifierade om en revision utförts. Den uttalade slutsatsen grundad på en översiktlig granskning har därför inte den säkerhet som en uttalad slutsats grundad på en revision har.

#### **Slutsats**

Grundat på min översiktliga granskning har det inte kommit fram några omständigheter som ger mig anledning att anse att den bifogade finansiella delårsinformationen inte, i allt väsentligt, ger en rättvisande bild av företagets finansiella ställning per den 31december 2022 samt av dess finansiella resultat och kassaflöde för den period som slutade per detta datum i enlighet med IAS 34.

Stockholm det datum som framgår av elektronisk signatur,

Karl-Henrik Westlund Auktoriserad revisor

# Verifikat

Transaktion 09222115557488001949

## Dokument

Yttrande\_IAS34 (1) Huvuddokument 1 sida Startades 2023-02-28 09:53:45 CET (+0100) av Alexander Meurell (AM) Färdigställt 2023-02-28 12:03:39 CET (+0100)

#### Initierare

Alexander Meurell (AM) RSM Stockholm AB *alexander.meurell@rsm.se* +460704169213

## Signerande parter

Karl-Henrik Westlund (KW) Personnummer 8304136974 karl-henrik.westlund@rsm.se

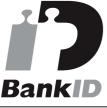

Namnet som returnerades från svenskt BankID var "KARL-HENRIK WESTLUND" Signerade 2023-02-28 12:03:39 CET (+0100)

Detta verifikat är utfärdat av Scrive. Information i kursiv stil är säkert verifierad av Scrive. Se de dolda bilagorna för mer information/bevis om detta dokument. Använd en PDF-läsare som t ex Adobe Reader som kan visa dolda bilagor för att se bilagorna. Observera att om dokumentet skrivs ut kan inte integriteten i papperskopian bevisas enligt nedan och att en vanlig papperutskrift saknar innehållet i de dolda bilagorna. Den digitala signaturen (elektroniska förseglingen) säkerställer att integriteten av detta dokument, inklusive de dolda bilagorna, kan bevisas matematiskt och oberoende av Scrive. För er bekvämlighet tillhandahåller Scrive även en tjänst för att kontrollera dokumentets integritet automatiskt på: https://scrive.com/verify

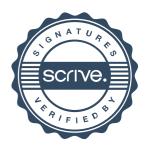